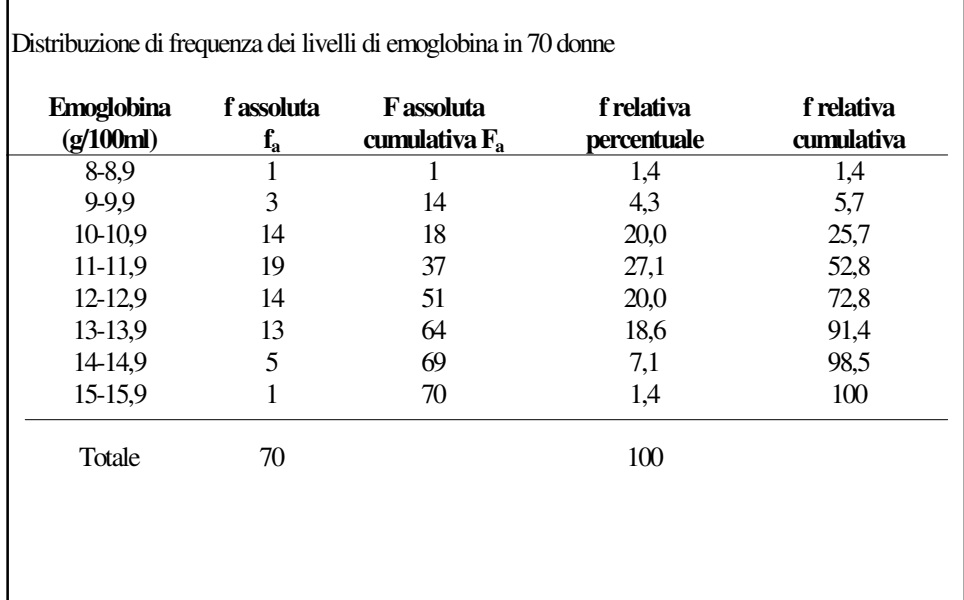

**Distribuzione di frequenza cumulativa percentuale**  $\mathbf{0}$ 10 20 30 40 50 **(%)** 60 70 80 90 100 9 10 11 12 13 14 15 **emoglobina(g/100ml)** 8 9 10 11 12 13 14 15 16

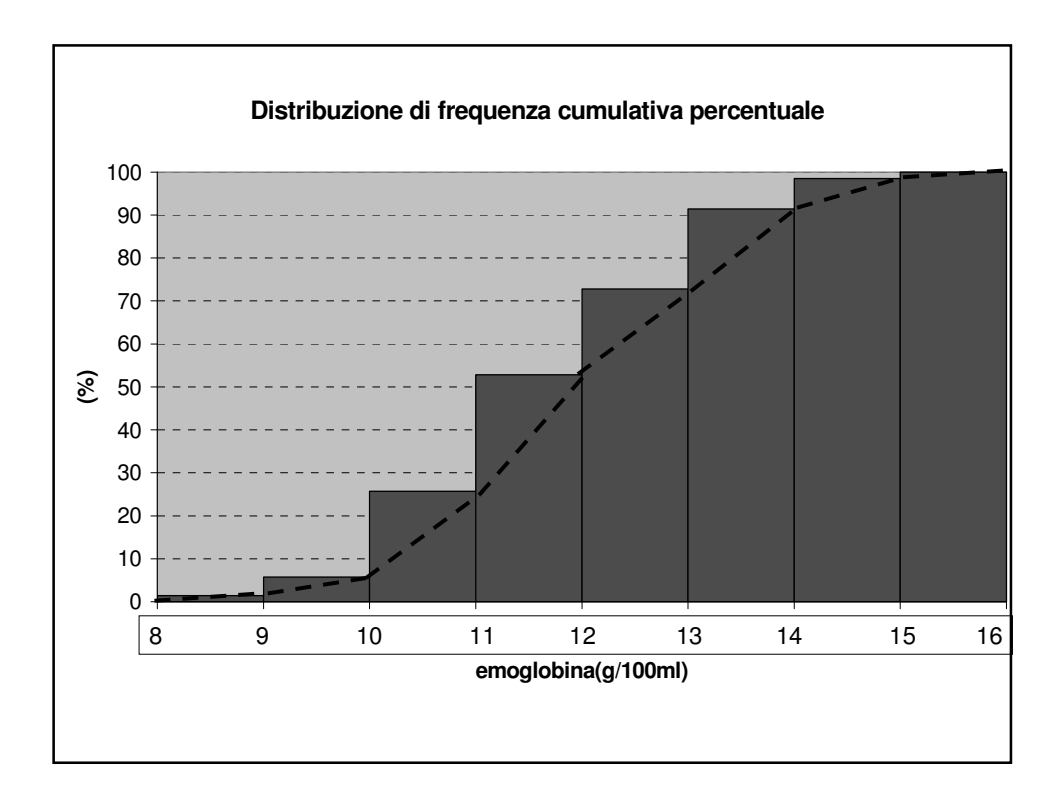

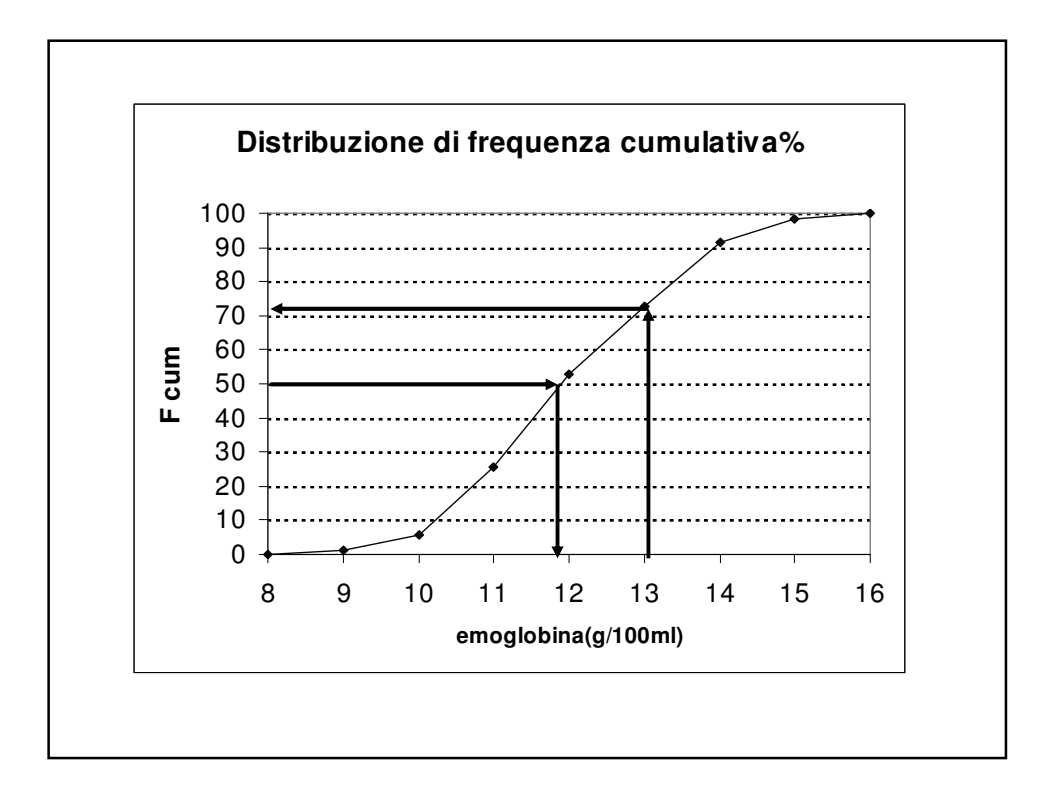

## Determinazione grafica della mediana

- Mediana (misura di posizione): è il valore che separa le osservazioni ordinate in due parti numericamente uguali, il 50% con valori inferiori e il 50% con valori superiori
- Determiniamo la mediana graficamente tramite il grafico delle frequenze percentuali cumulate

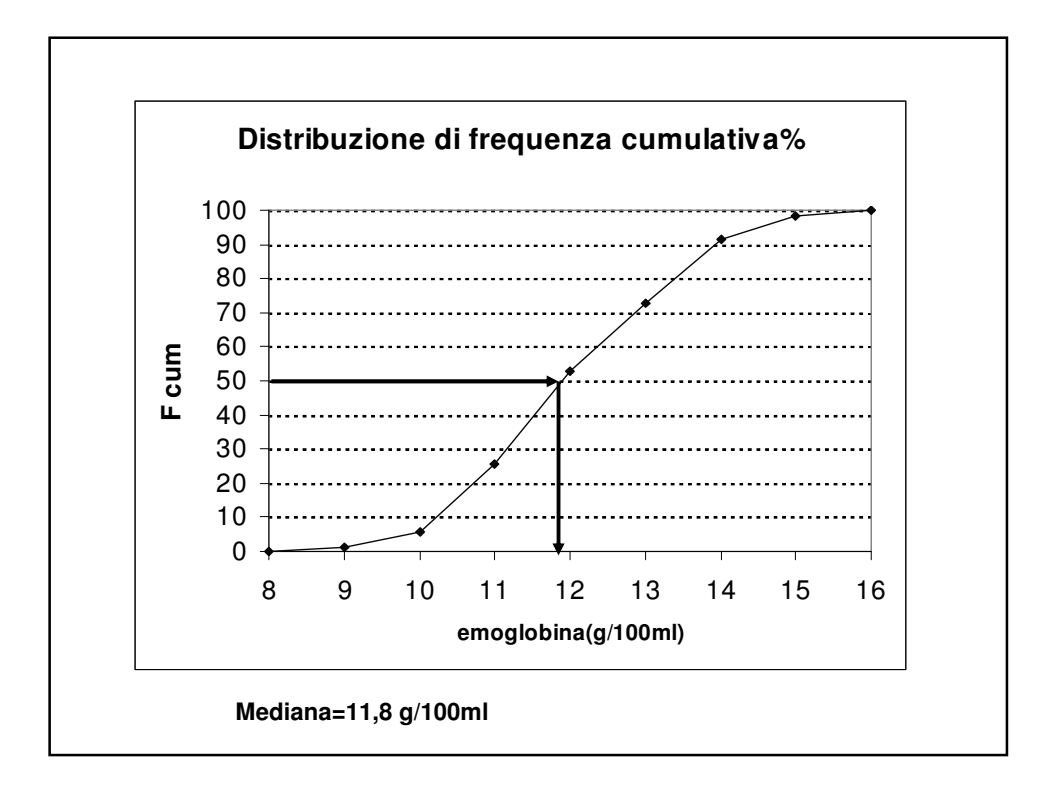

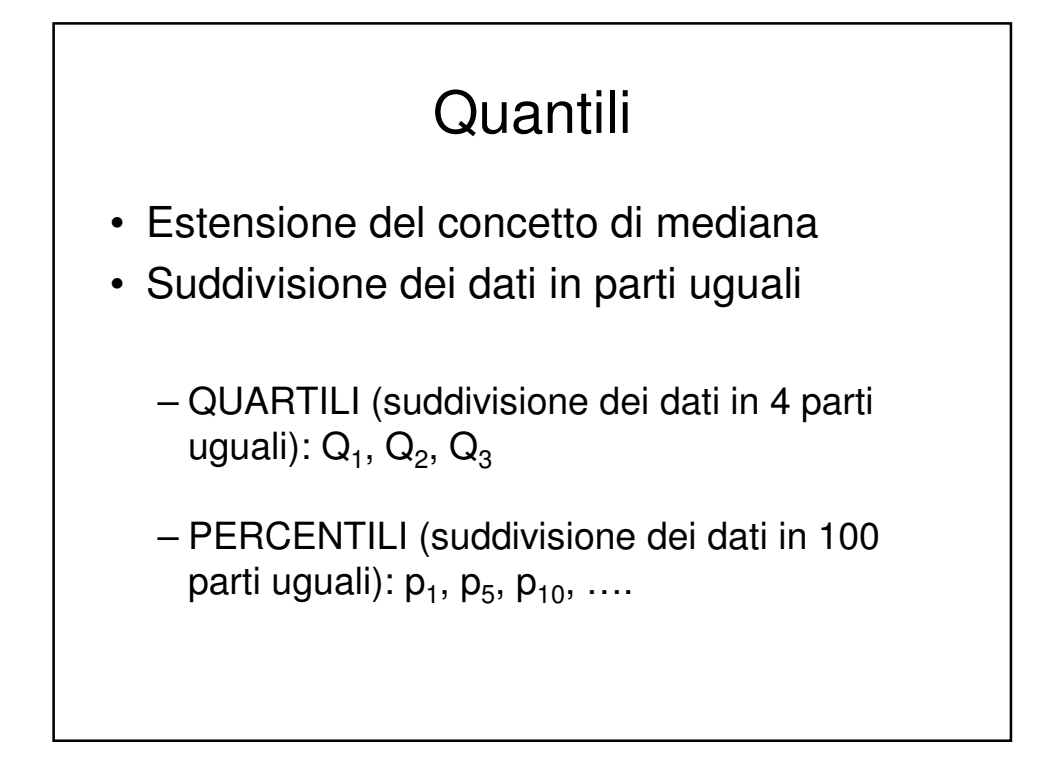

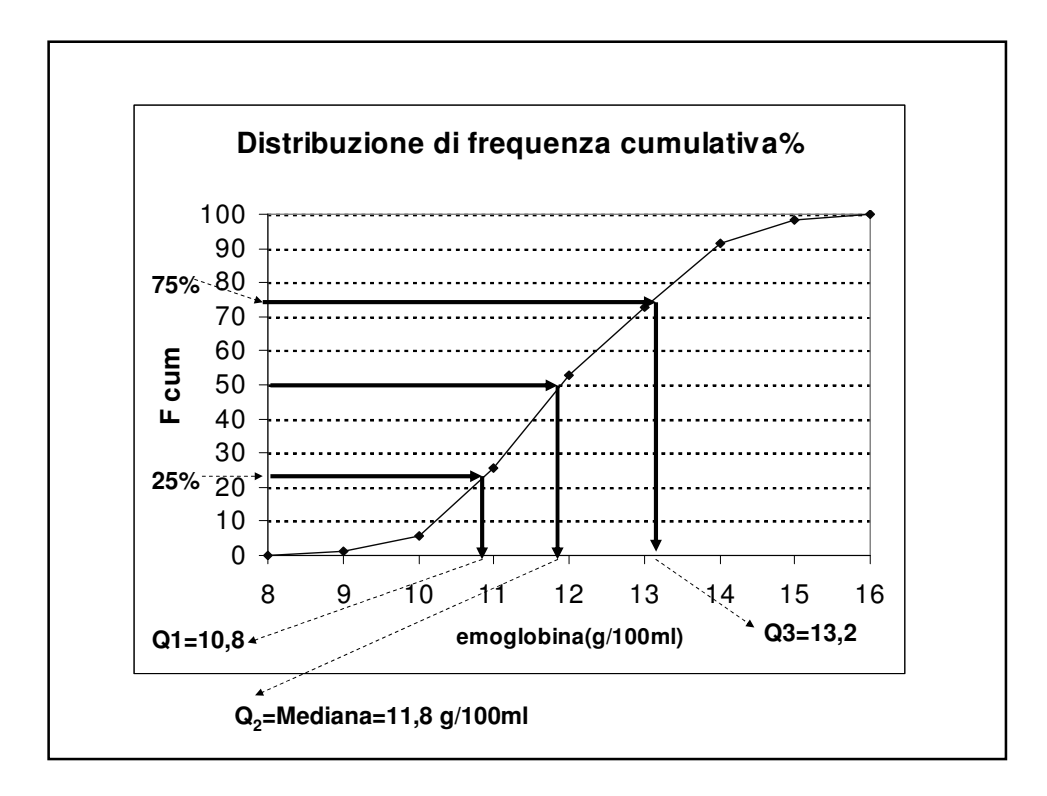

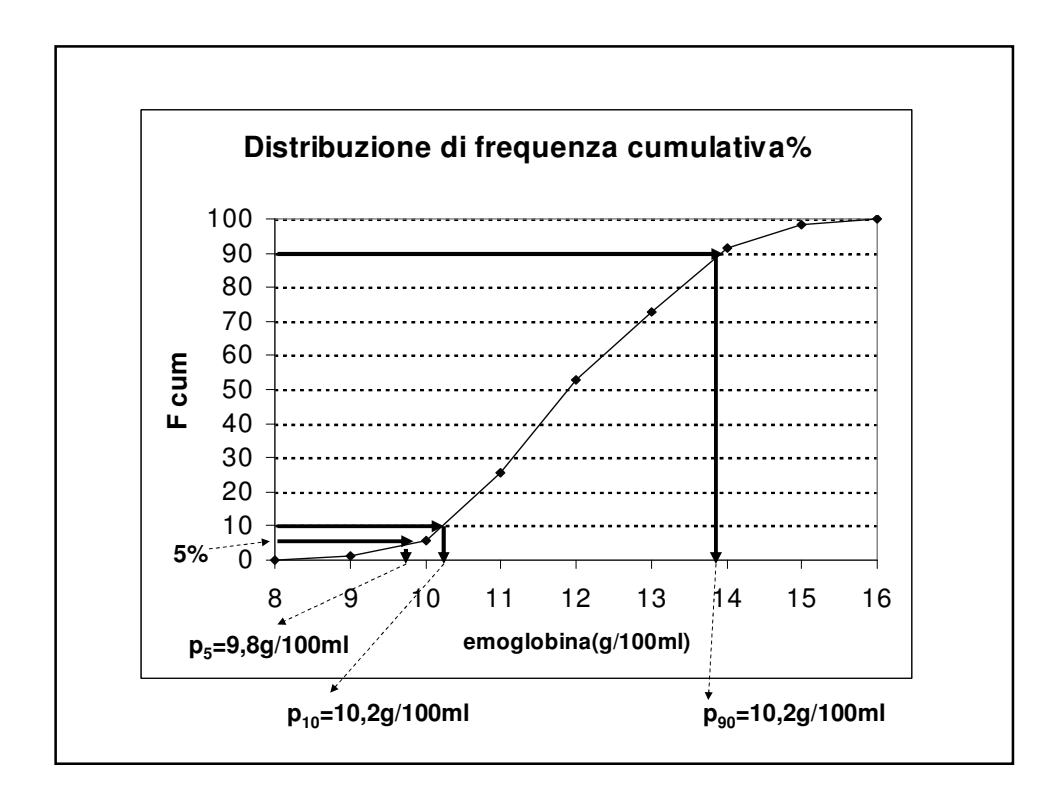

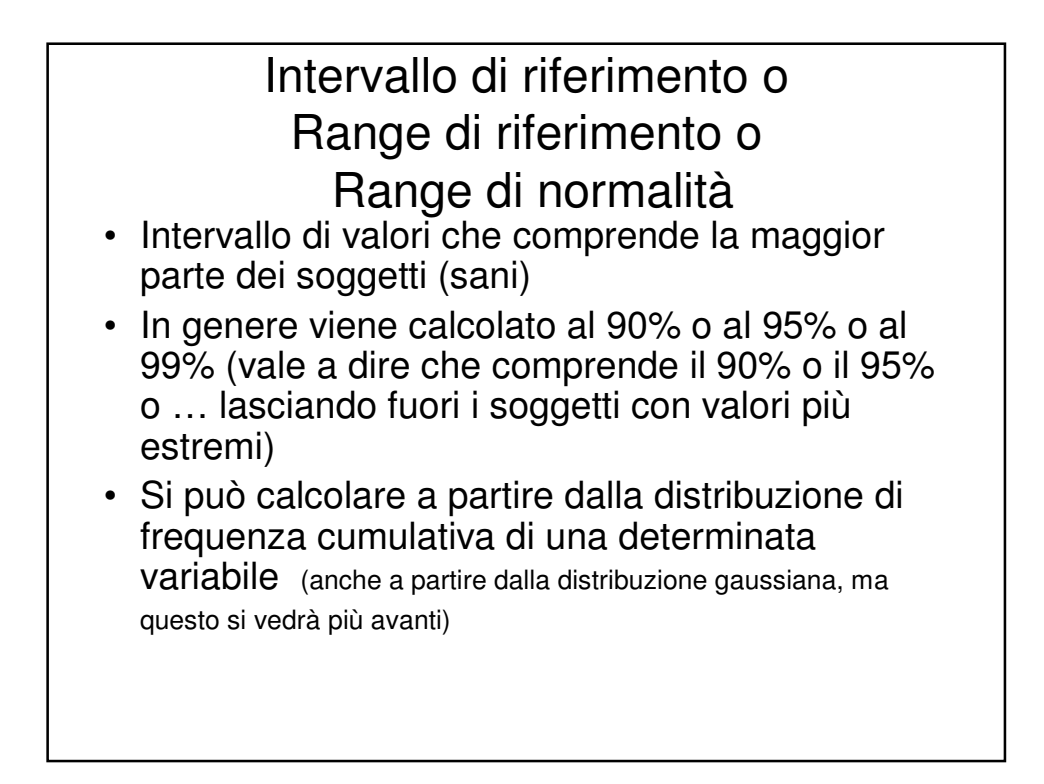

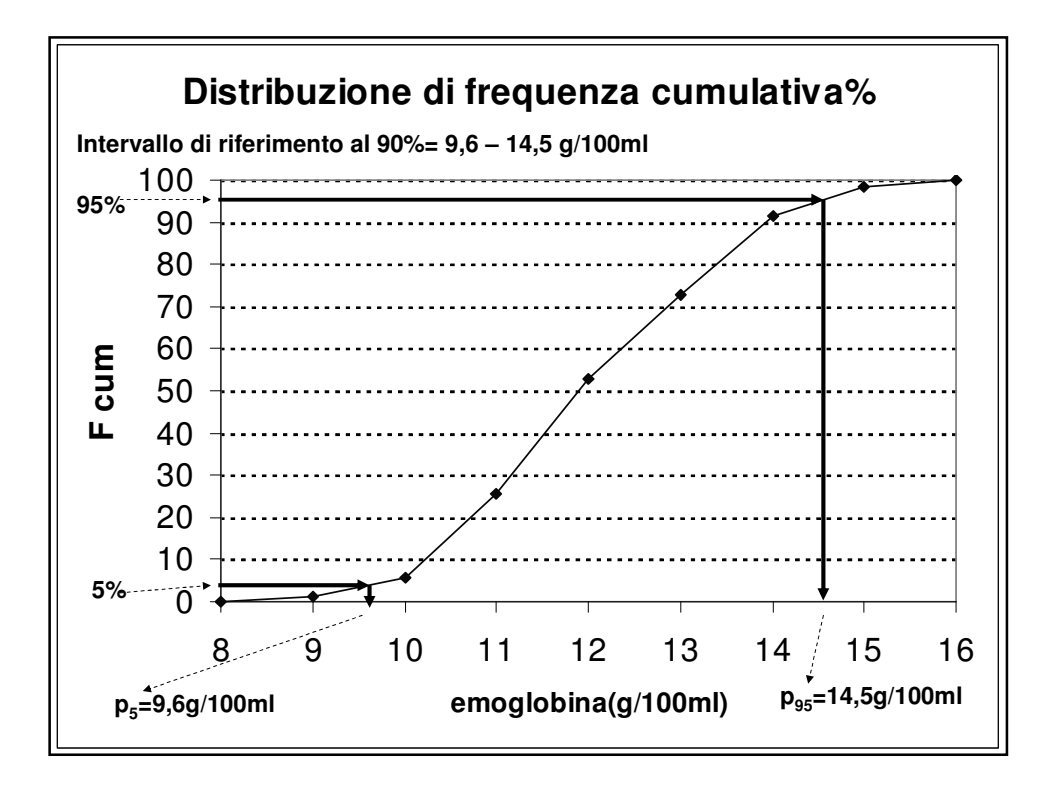

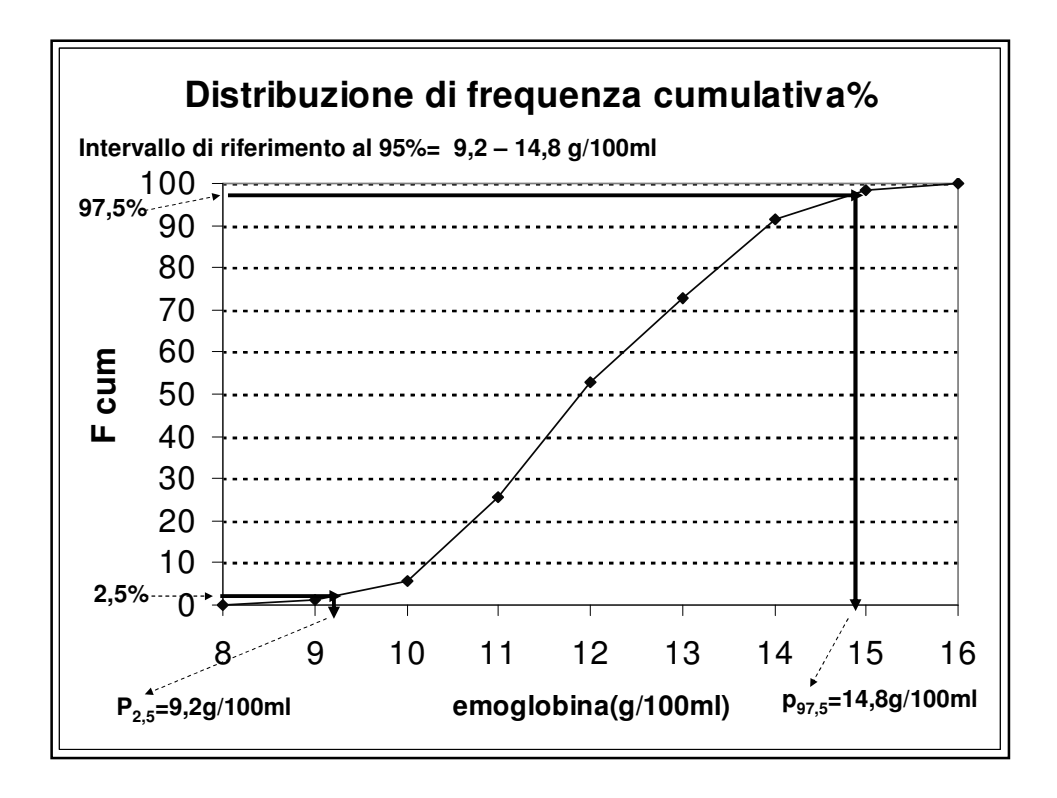

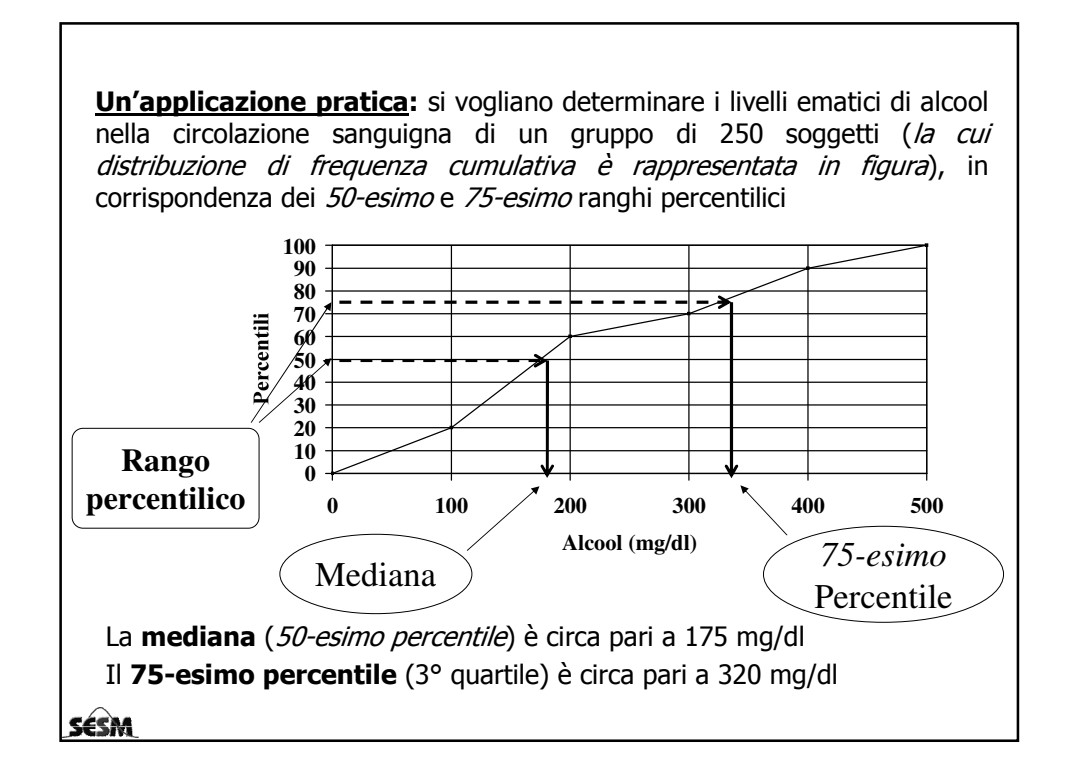

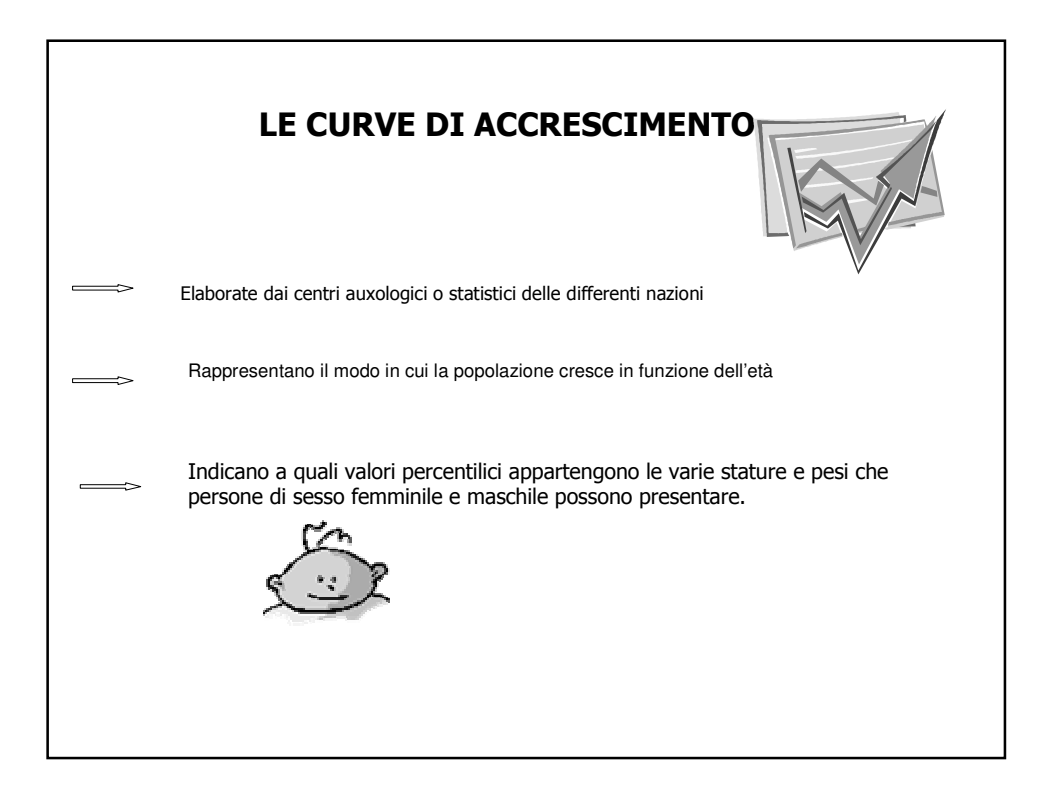

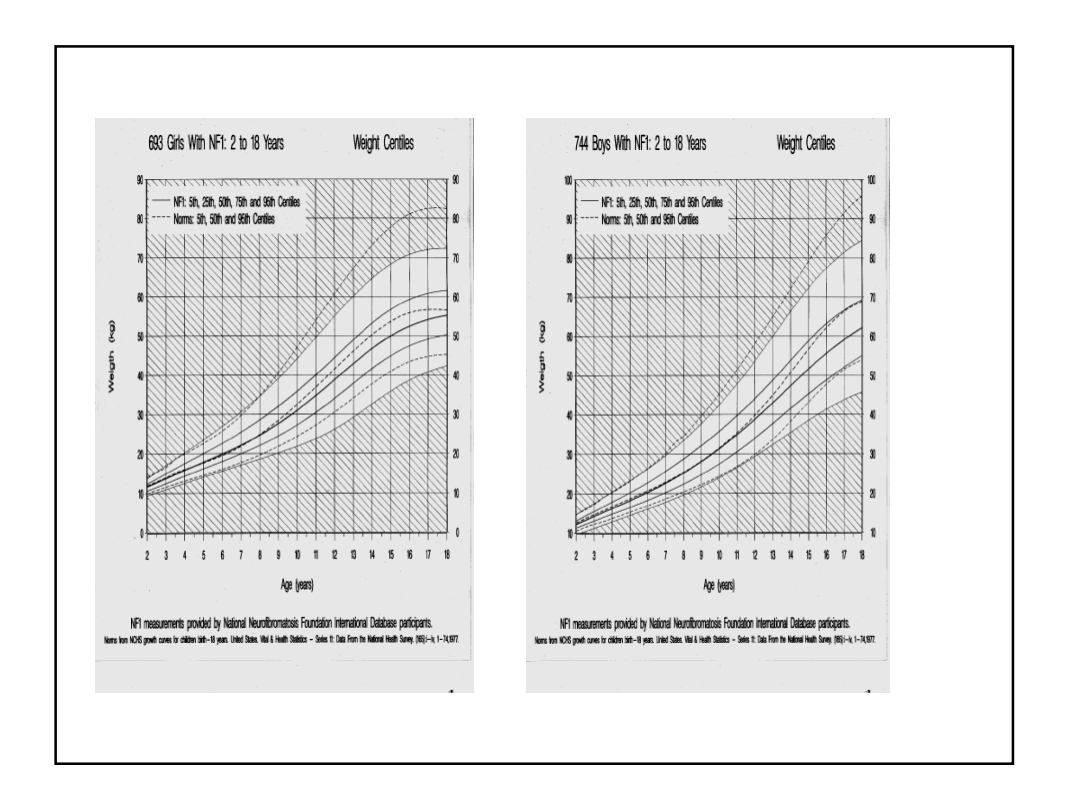

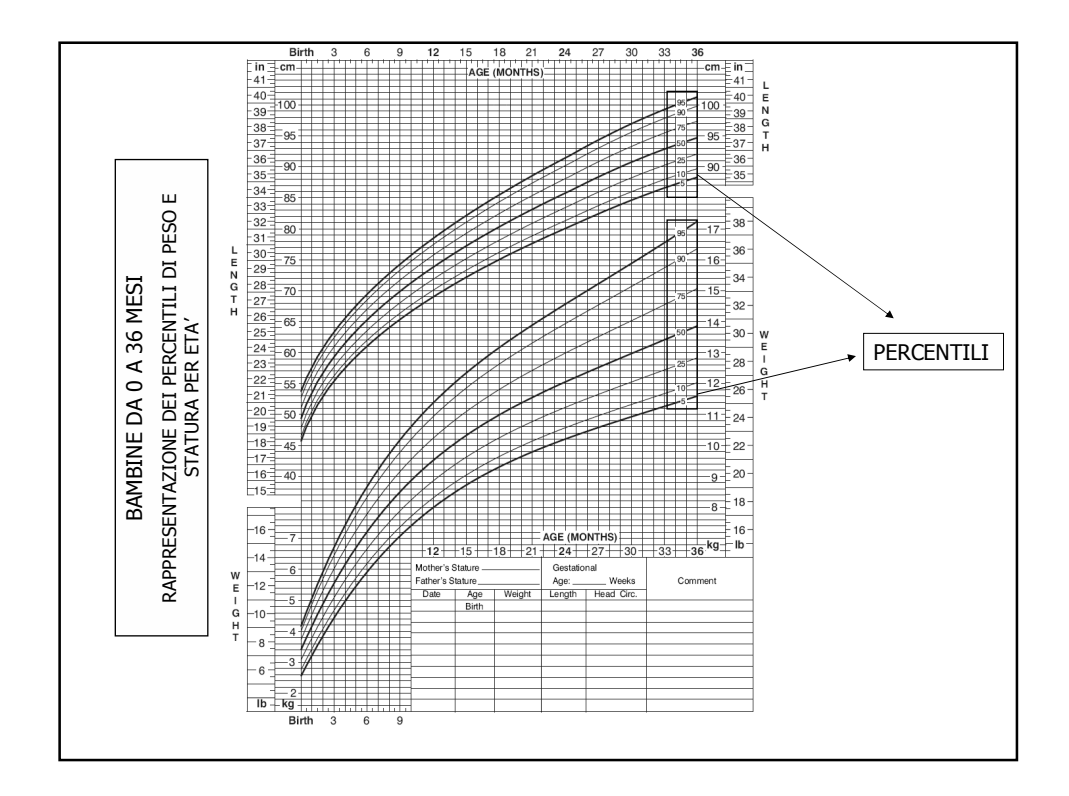

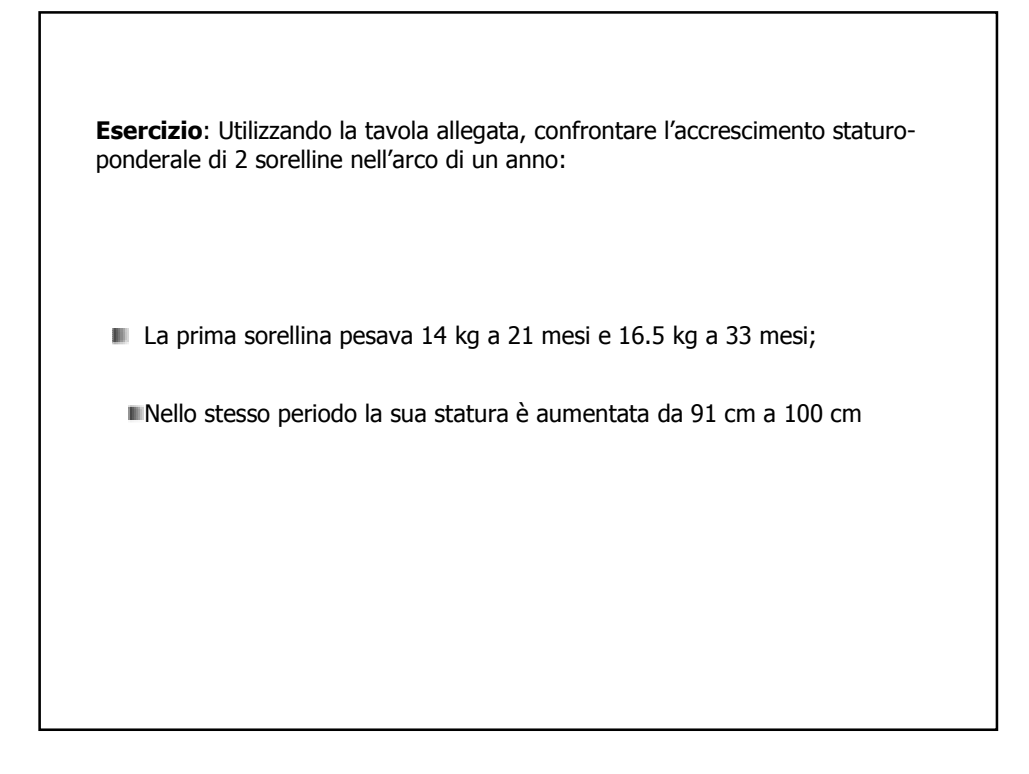

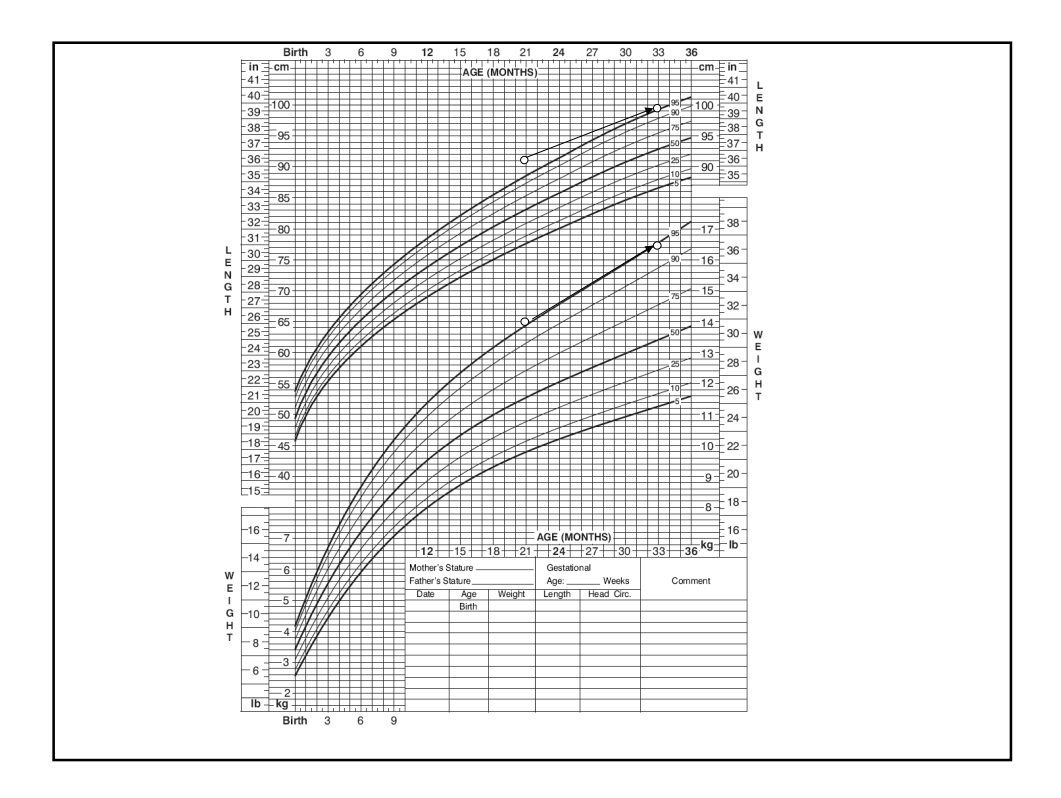

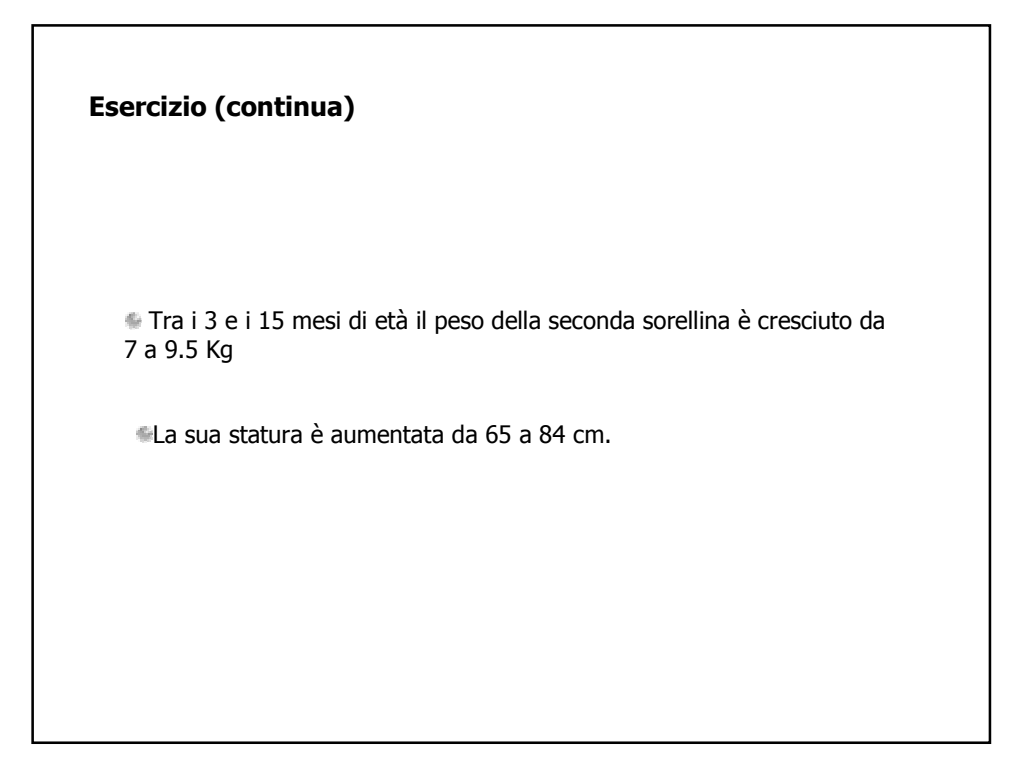

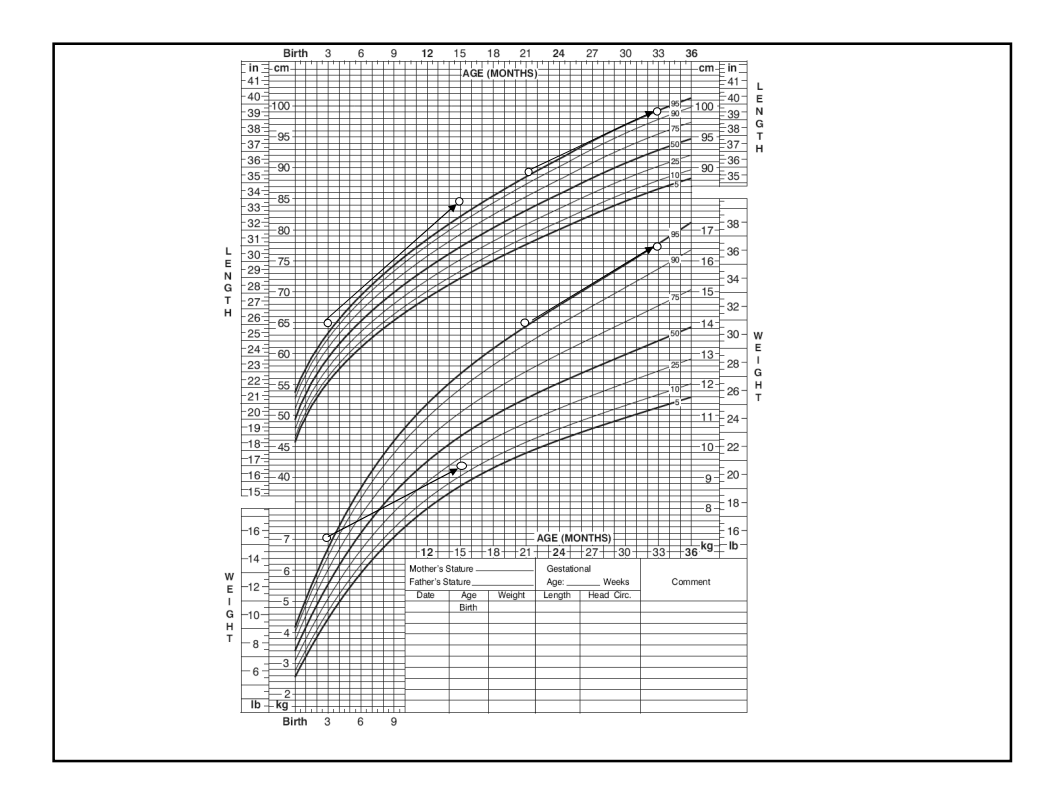